# **E**hipsmall

Chipsmall Limited consists of a professional team with an average of over 10 year of expertise in the distribution of electronic components. Based in Hongkong, we have already established firm and mutual-benefit business relationships with customers from,Europe,America and south Asia,supplying obsolete and hard-to-find components to meet their specific needs.

With the principle of "Quality Parts,Customers Priority,Honest Operation,and Considerate Service",our business mainly focus on the distribution of electronic components. Line cards we deal with include Microchip,ALPS,ROHM,Xilinx,Pulse,ON,Everlight and Freescale. Main products comprise IC,Modules,Potentiometer,IC Socket,Relay,Connector.Our parts cover such applications as commercial,industrial, and automotives areas.

We are looking forward to setting up business relationship with you and hope to provide you with the best service and solution. Let us make a better world for our industry!

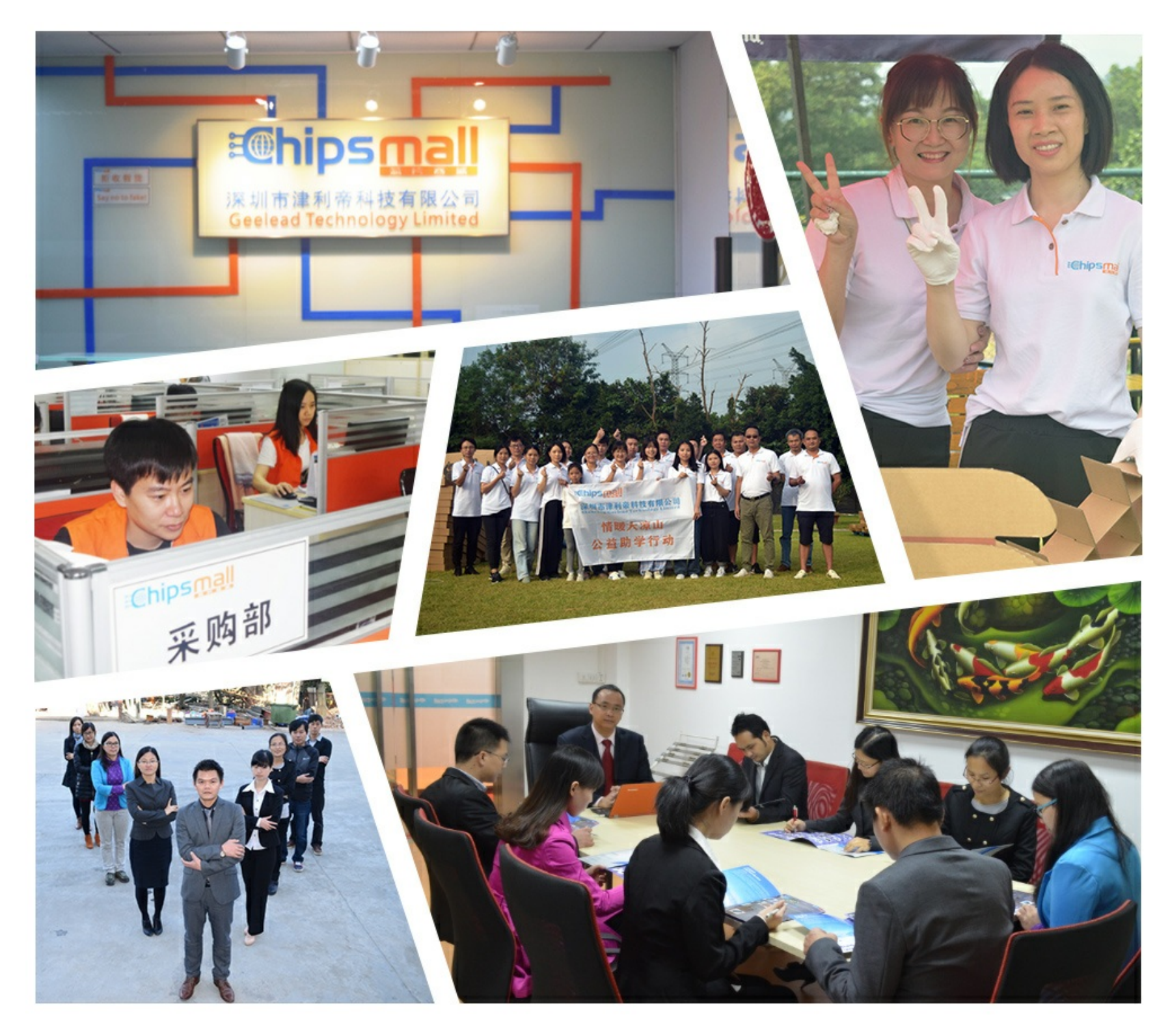

# Contact us

Tel: +86-755-8981 8866 Fax: +86-755-8427 6832 Email & Skype: info@chipsmall.com Web: www.chipsmall.com Address: A1208, Overseas Decoration Building, #122 Zhenhua RD., Futian, Shenzhen, China

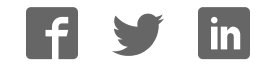

**400 West Cesar Chavez Austin, TX 78701 Tel: 1+(512) 416-8500 Fax: 1+(512) 416-9669 Toll Free: 1+(877) 444-3032**

**Support: www.silabs.com/support Internet: www.silabs.com**

Silicon Laboratories Inc. **Copyright © 2012 by Silicon Laboratories Rev. 0.2 8/12** 

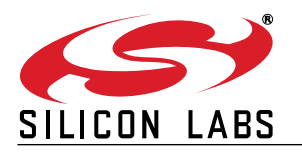

## **C8051F390-A-DK AND C8051F370-A-DK DEVELOPMENT KIT QUICK-START GUIDE**

### **Installation**

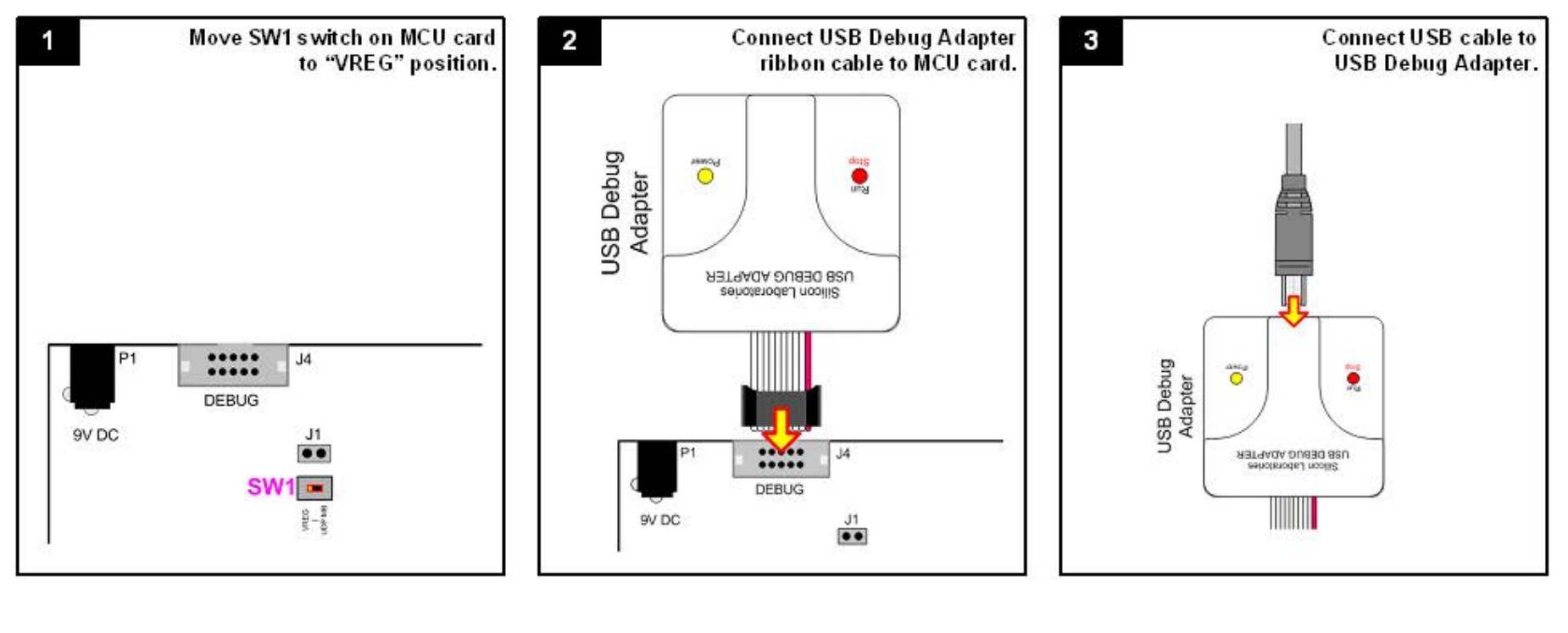

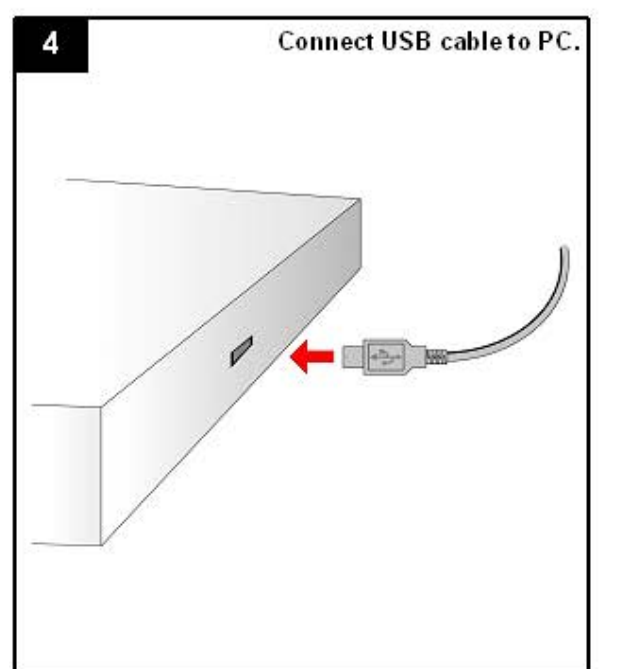

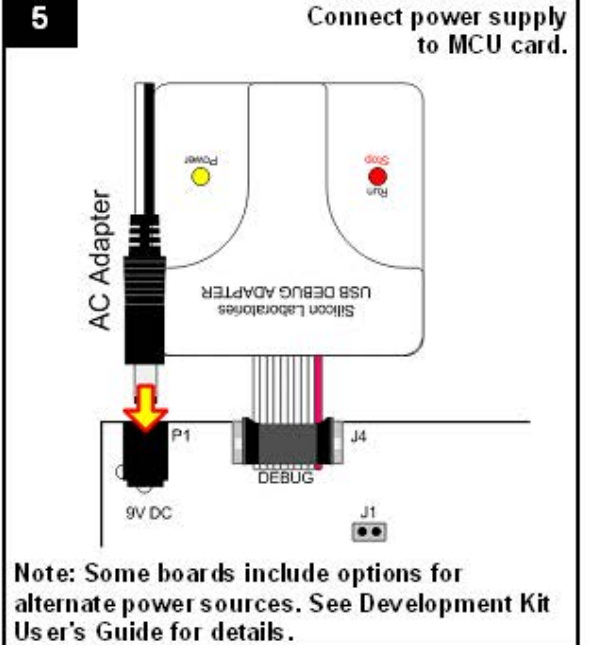

8

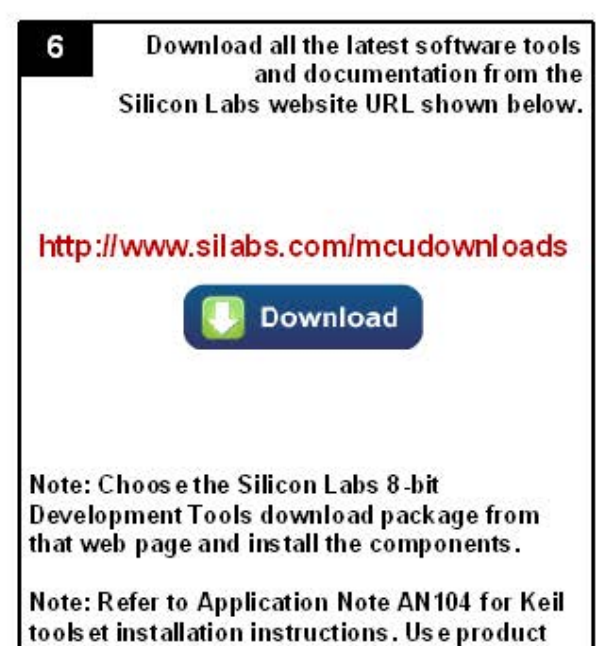

serial number VN94 S-LFI5J-XZRT3.

The Silicon Labs 8-bit Development Tools 7 download package includes the following components and more:

- Silicon Labs IDE +
- $\ddot{}$ **Firmware Examples**
- $\ddot{}$ 8051 Evaluation Toolset
- $\ddot{}$ **Configuration Wizard**
- $\ddot{}$ Flash Programming Utilities
- $\ddot{}$ Production Programmer

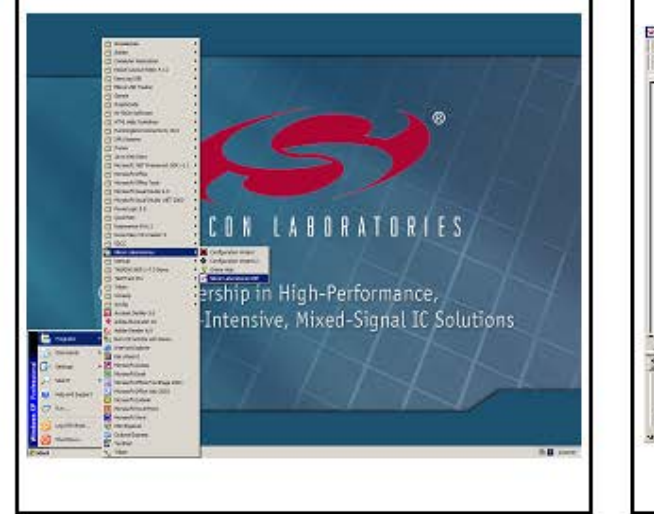

From the Programs list in the

Start menu, select Silicon Laboratories

and click on the Silicon Laboratories IDE logo.

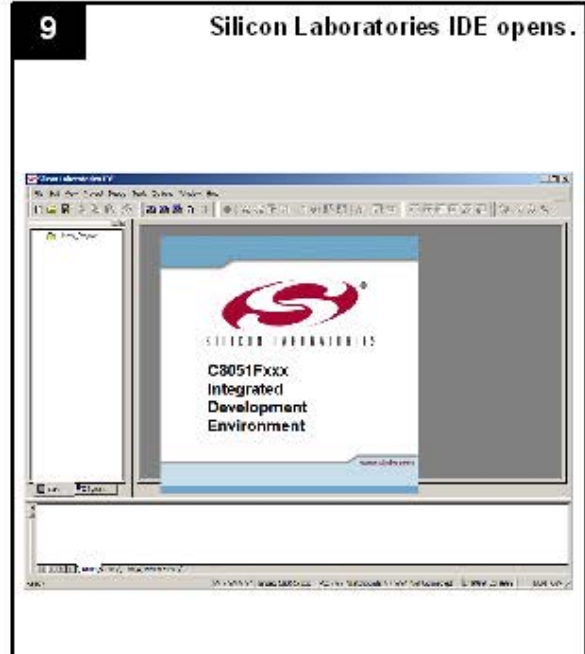

- CP210x VCP Driver  $+$
- Keil uVision Driver  $\pm$
- $+$ Development Kit User's Guide
- MCU Datasheet  $\pm$
- $+$ **Additional Documentation**

### **Example Program**

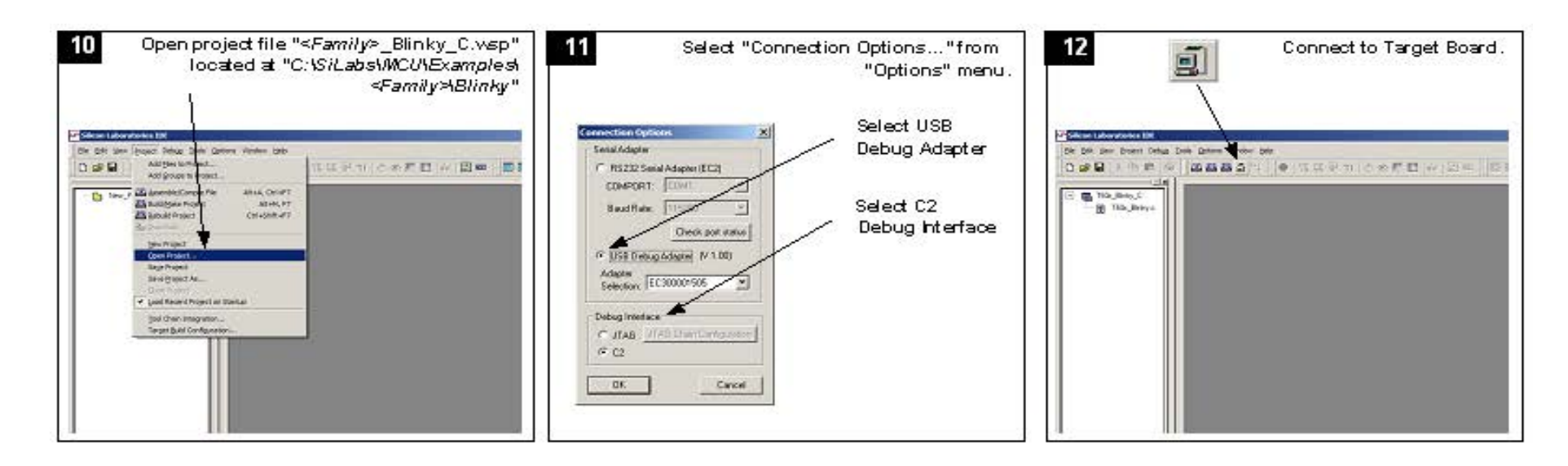

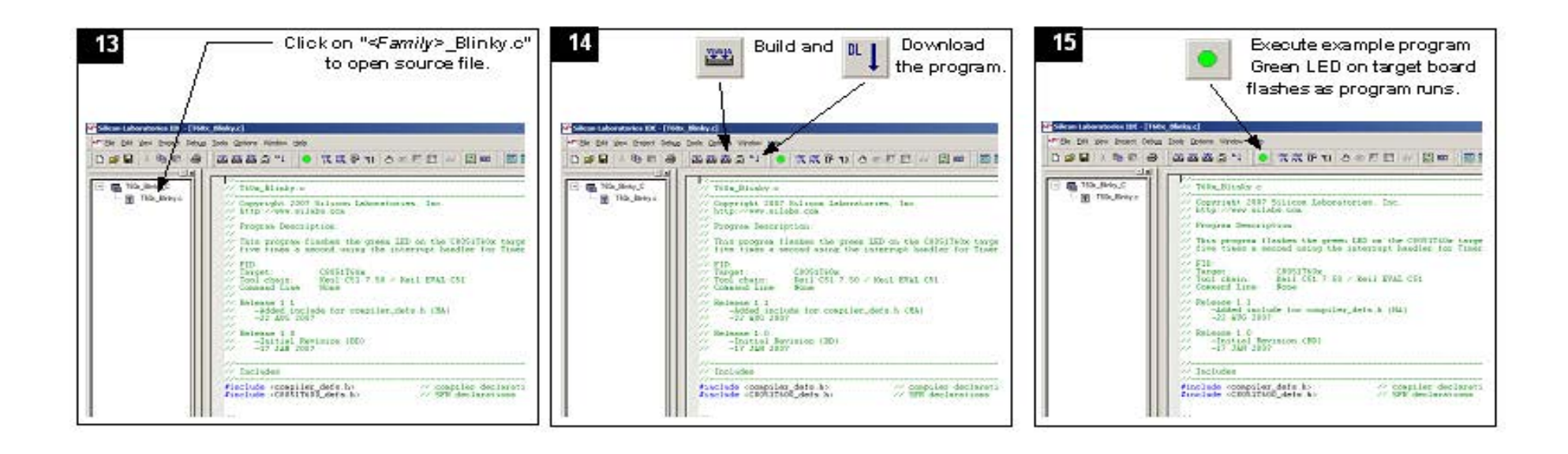

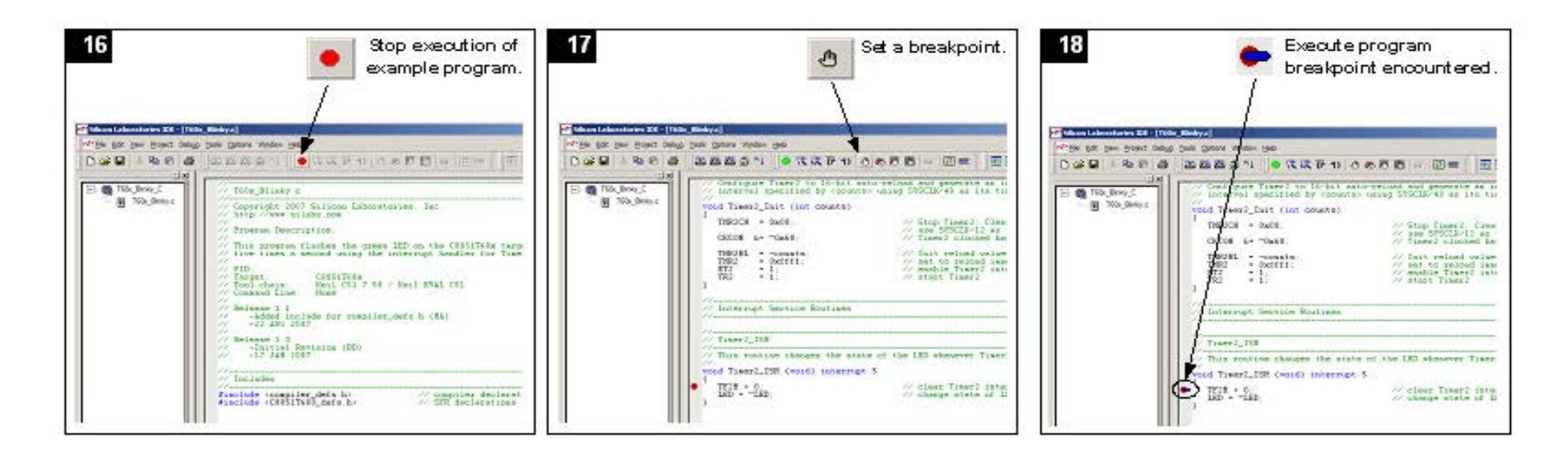

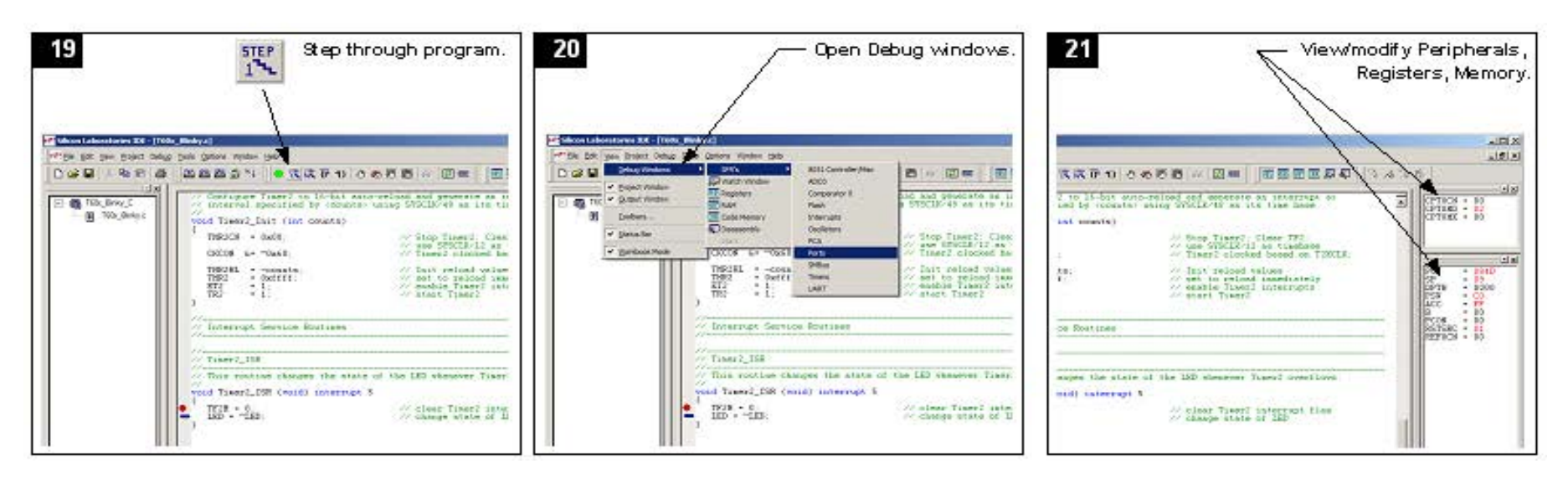

If you are having trouble installing and/or using the development kit, please use the following support resources:

- C8051F39x/7x Development Kit User's Guide (Default path: C:\SiLabs\MCU\Documentation\UsersGuides\)
- Application Note "AN104: Integrating Keil 8051 Tools Into the Silicon Labs IDE" (contains instructions for obtaining the 4 k limited version of the Keil toolset)
- Latest versions of Application Notes can be found at http://www.silabs.com/products/mcu/Pages/8-Bit-Microcontrollers.aspx
- $\blacksquare$  MCU Knowledgebase (available at www.silabs.com  $\rightarrow$  SUPPORT)
- Gontact an Applications Engineer using the online information request form (available at www.silabs.com  $\rightarrow$  SUPPORT).

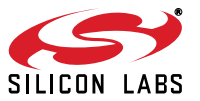